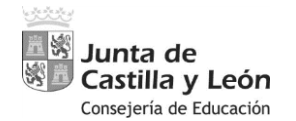

**PROCEDIMIENTO SELECTIVO DE INGRESO PARA LA ESTABILIZACIÓN DE EMPLEO** 

**TEMPORAL EN LOS CUERPOS DE PROFESORES DE ENSEÑANZA SECUNDARIA, PROFESORES ESPECIALISTAS EN SECTORES SINGULARES DE FORMACIÓN PROFESIONAL, PROFESORES DE ESCUELAS OFICIALES DE IDIOMAS, PROFESORES DE MÚSICA Y ARTES ESCÉNICAS, PROFESORES DE ARTES PLÁSTICAS Y DISEÑO Y** 

# **MAESTROS DE TALLER DE ARTES PLÁSTICAS Y DISEÑO**

Orden EDU/1866/2022, de 19 de diciembre (BOCyL de 22 de diciembre)

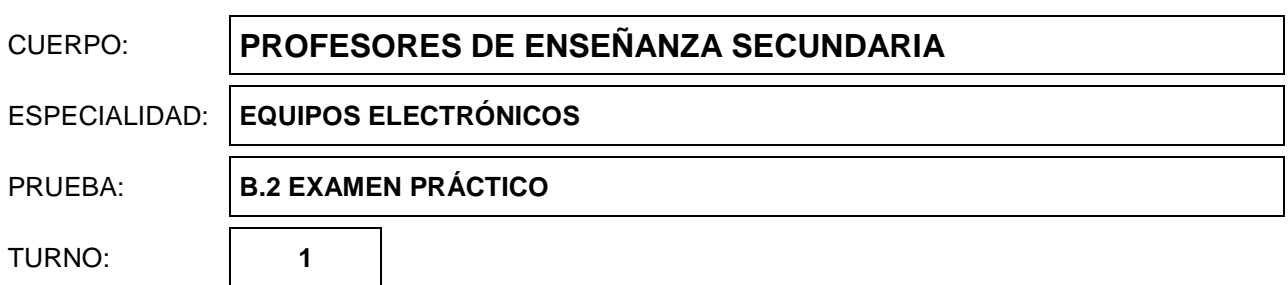

1. Dibuja en los planos adjuntos las tomas de RTV necesarias en cada vivienda por normativa ICT (ponderación 15%). Elige los materiales para crear la red de televisión (solo UHF) para todo el edificio, justificando los materiales elegidos y haz un esquema de principio (ponderación 15%), realiza los cálculos necesarios de la red de distribución (ponderación 40%) y obtén el nivel óptimo de cabecera en dB $\mu$ V (ponderación 30%), disponiendo del material con las características adjuntas: *(Puntos 2,5)*

Nota: Tomar como medida de cableado 3m entre plantas, 10m desde montante a vivienda y 15m de interior de vivienda.

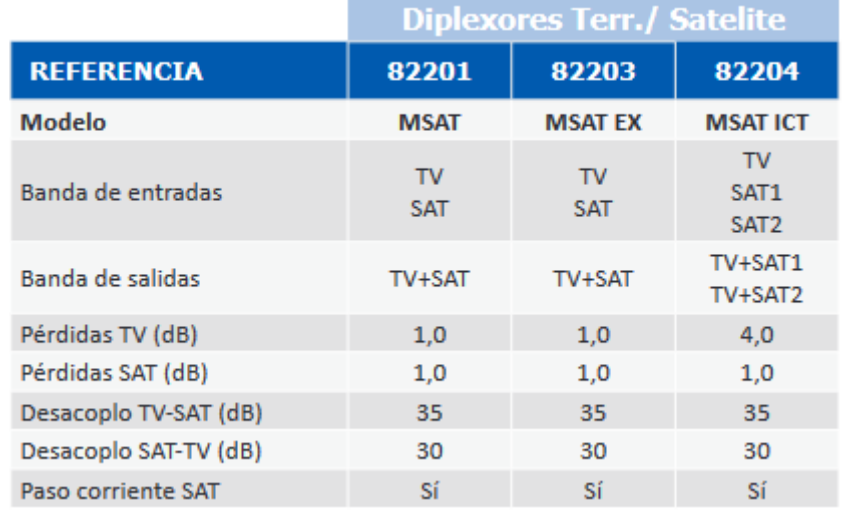

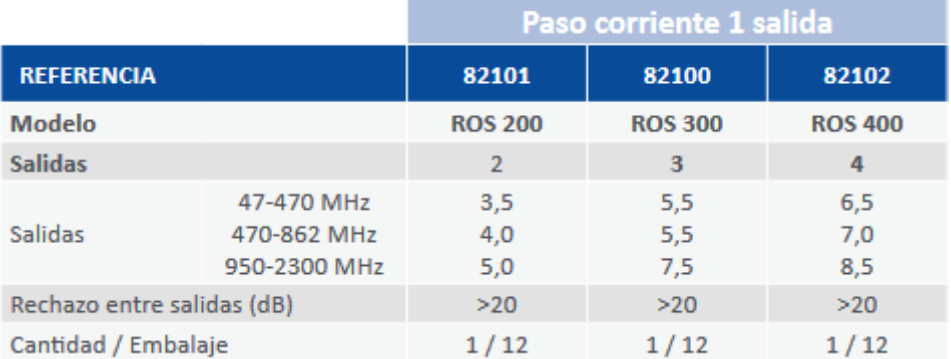

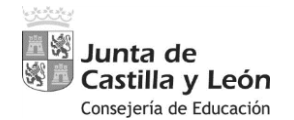

Página **2** de **11**

**PROCEDIMIENTO SELECTIVO DE INGRESO PARA LA ESTABILIZACIÓN DE EMPLEO TEMPORAL EN LOS CUERPOS DE PROFESORES DE ENSEÑANZA SECUNDARIA, PROFESORES ESPECIALISTAS EN SECTORES SINGULARES DE FORMACIÓN PROFESIONAL, PROFESORES DE ESCUELAS OFICIALES DE IDIOMAS, PROFESORES DE MÚSICA Y ARTES ESCÉNICAS, PROFESORES DE ARTES PLÁSTICAS Y DISEÑO Y MAESTROS DE TALLER DE ARTES PLÁSTICAS Y DISEÑO**

Orden EDU/1866/2022, de 19 de diciembre (BOCyL de 22 de diciembre)

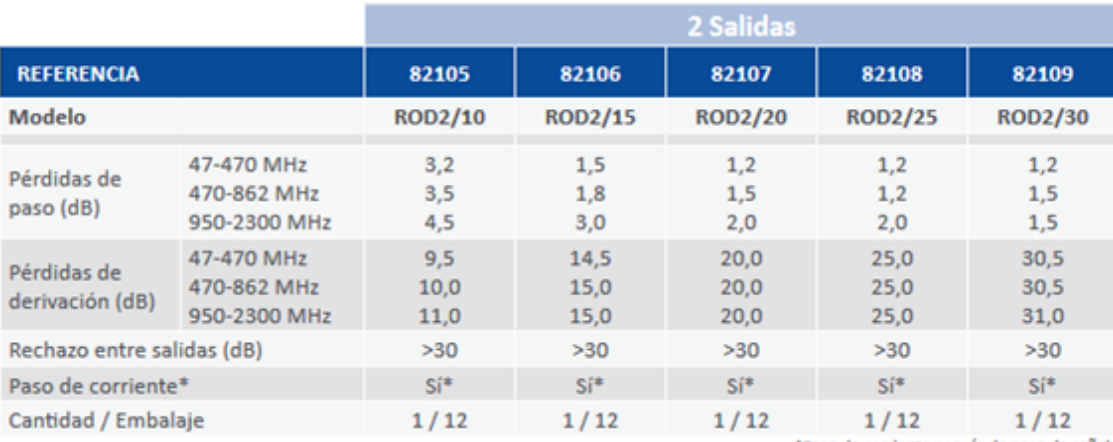

\*Paso de corriente por vía de paso de señal

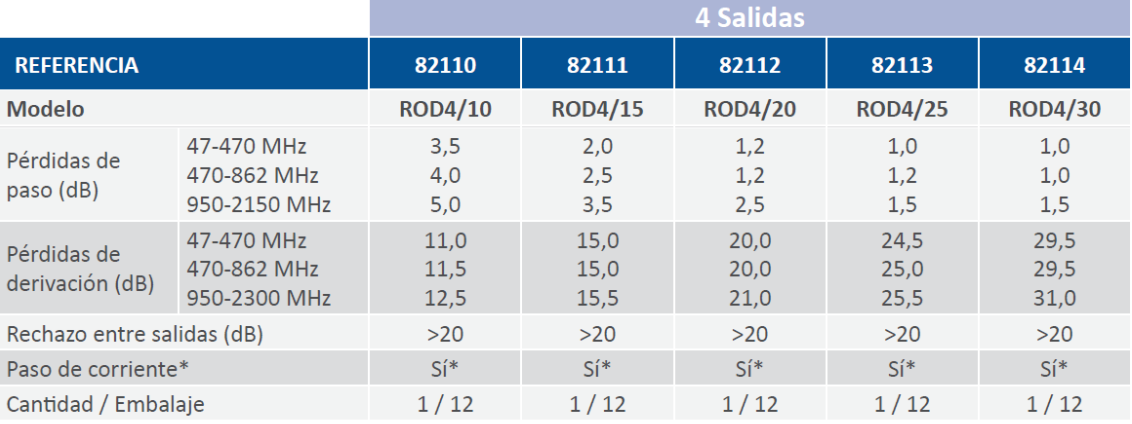

\*Paso de corriente por vía de paso de señal

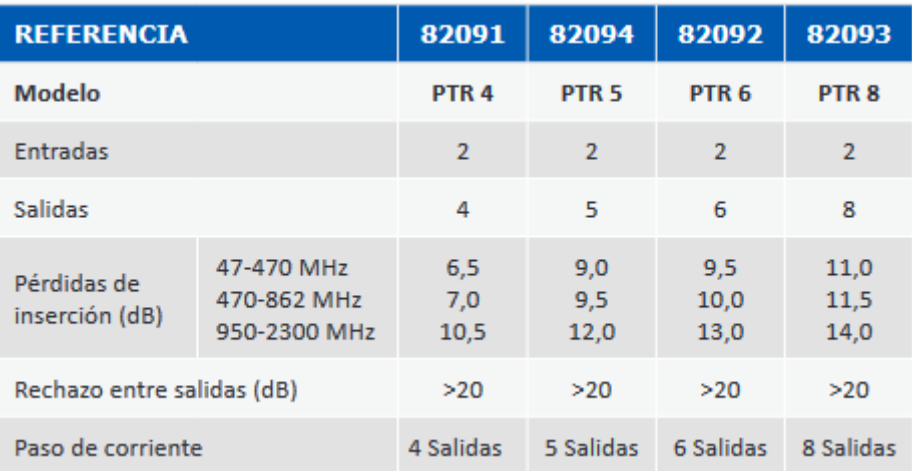

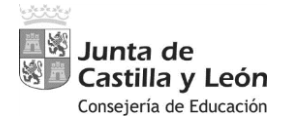

**PROCEDIMIENTO SELECTIVO DE INGRESO PARA LA ESTABILIZACIÓN DE EMPLEO TEMPORAL EN LOS CUERPOS DE PROFESORES DE ENSEÑANZA SECUNDARIA, PROFESORES ESPECIALISTAS EN SECTORES SINGULARES DE FORMACIÓN PROFESIONAL, PROFESORES DE ESCUELAS OFICIALES DE IDIOMAS, PROFESORES DE MÚSICA Y ARTES ESCÉNICAS, PROFESORES DE ARTES PLÁSTICAS Y DISEÑO Y MAESTROS DE TALLER DE ARTES PLÁSTICAS Y DISEÑO**

Orden EDU/1866/2022, de 19 de diciembre (BOCyL de 22 de diciembre)

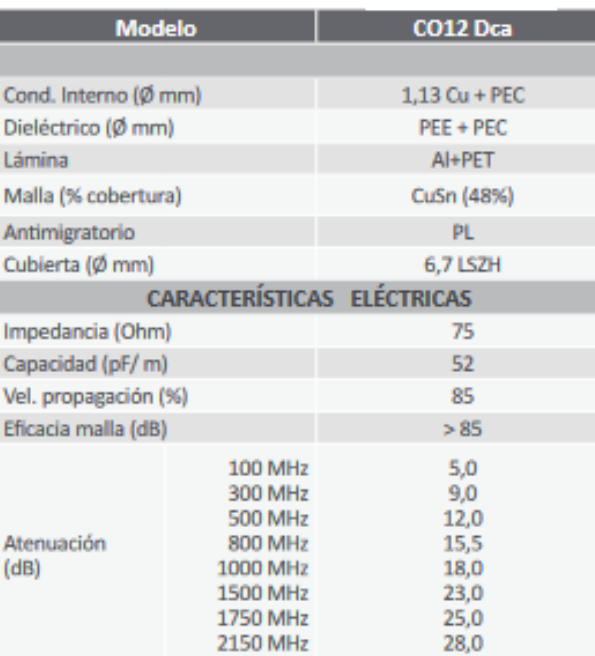

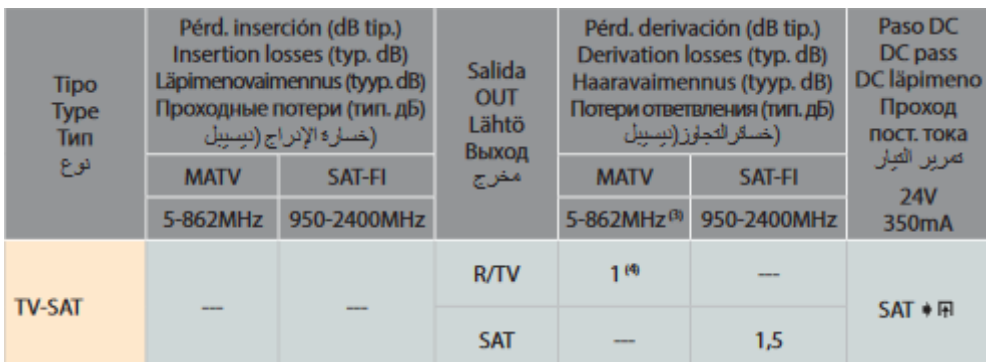

**PROCEDIMIENTO SELECTIVO DE INGRESO PARA LA ESTABILIZACIÓN DE EMPLEO**  PROFESIONAL, PROFESORES DE ESCUELAS OFICIALES DE IDIOMAS, PROFESORES **PROFESIONAL, PROFESORES DE ESCUELAS OFICIALES DE IDIOMAS, PROFESORES**  PROCEDIMIENTO SELECTIVO DE INGRESO PARA LA ESTABILIZACIÓN DE EMPLEO **DE MÚSICA Y ARTES ESCÉNICAS, PROFESORES DE ARTES PLÁSTICAS Y DISEÑO Y**  DE MÚSICA Y ARTES ESCÉNICAS, PROFESORES DE ARTES PLÁSTICAS Y DISEÑO Y **TEMPORAL EN LOS CUERPOS DE PROFESORES DE ENSEÑANZA SECUNDARIA,**  TEMPORAL EN LOS CUERPOS DE PROFESORES DE ENSEÑANZA SECUNDARIA,<br>PROFESORES ESPECIALISTAS EN SECTORES SINGULARES DE FORMACIÓN **PROFESORES ESPECIALISTAS EN SECTORES SINGULARES DE FORMACIÓN**  Orden EDU/1866/2022, de 19 de diciembre (BOCyL de 22 de diciembre) Orden EDU/1866/2022, de 19 de diciembre (BOCyL de 22 de diciembre)MAESTROS DE TALLER DE ARTES PLÁSTICAS Y DISEÑO **MAESTROS DE TALLER DE ARTES PLÁSTICAS Y DISEÑO**

**HWS Junta de<br>Big D Castilla y León**<br>Consejería de Educación

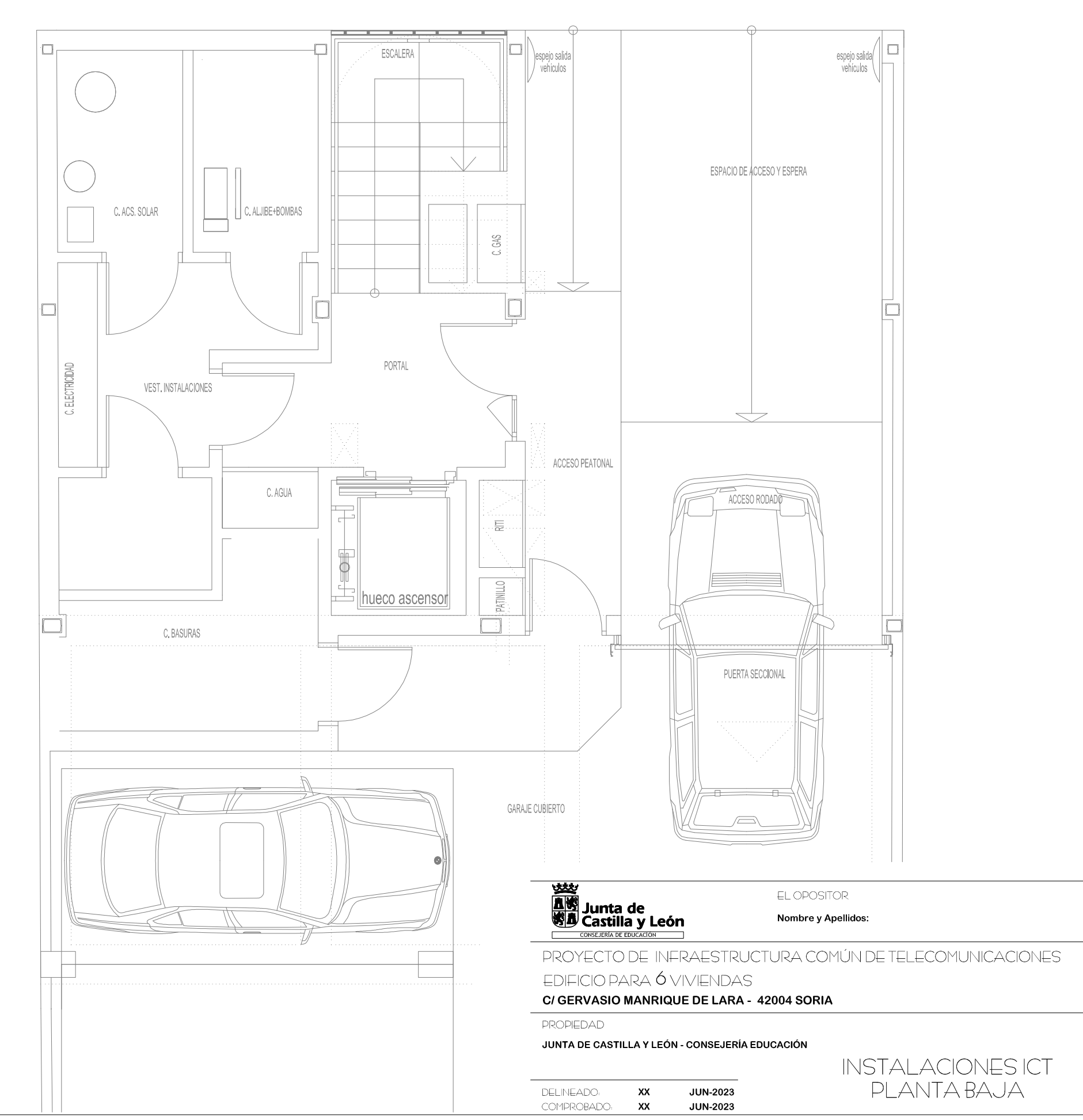

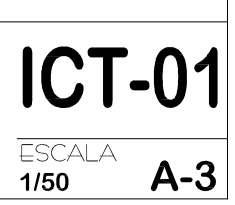

# EXPEDIENTE<br>2023-xx-001

FIRMA

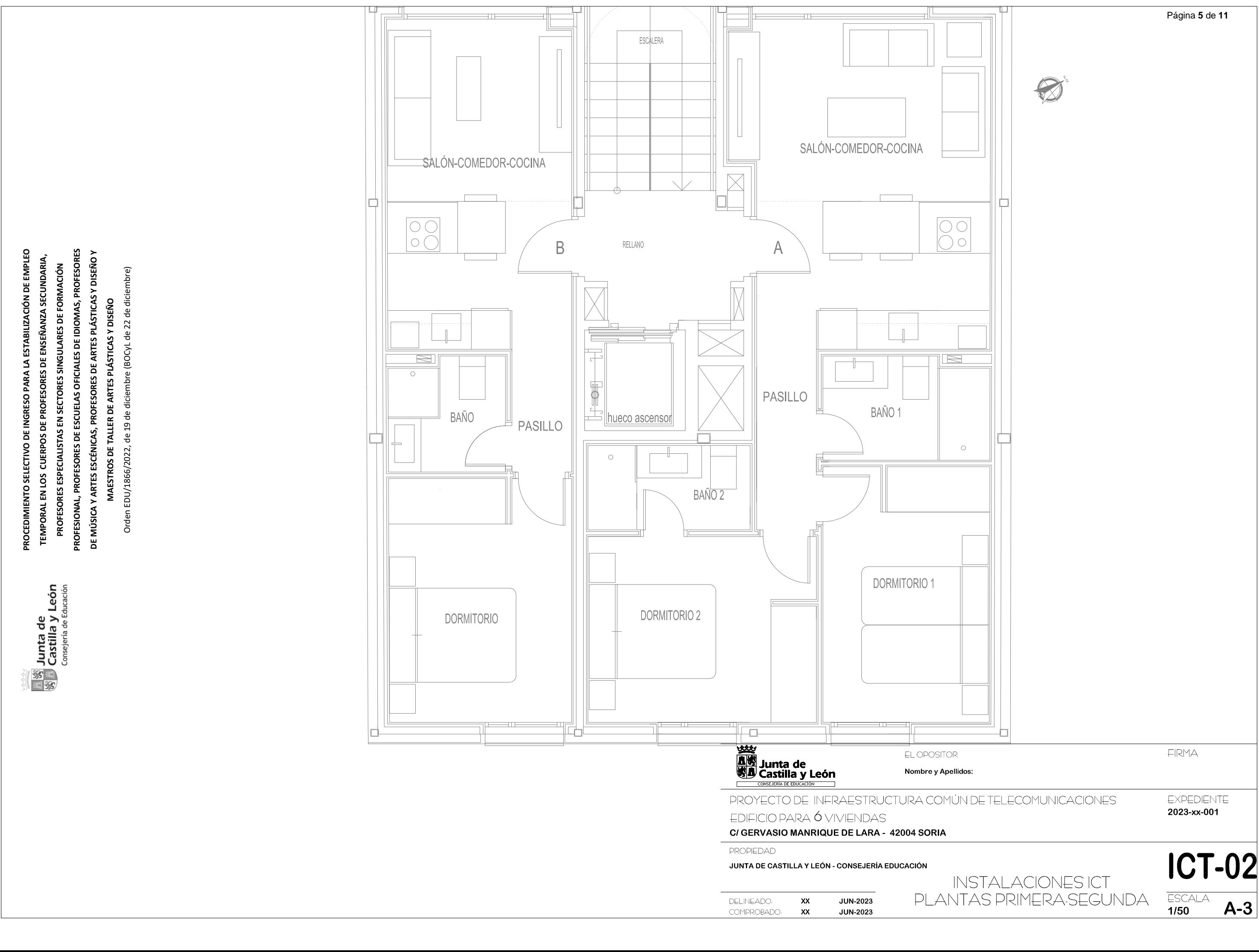

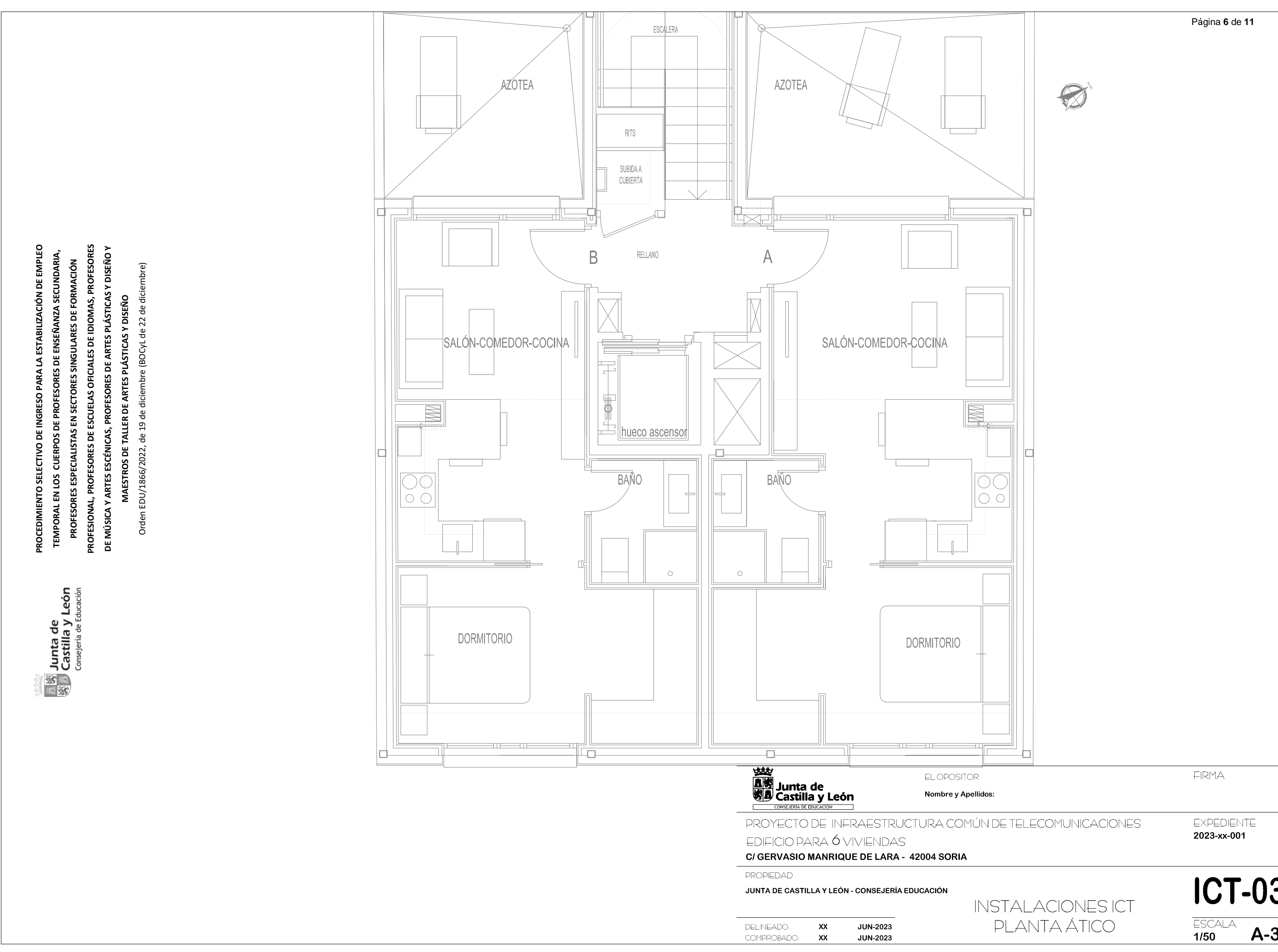

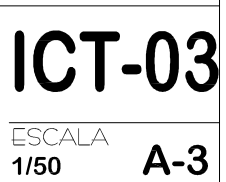

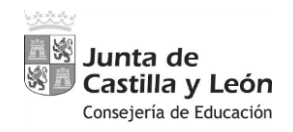

**PROCEDIMIENTO SELECTIVO DE INGRESO PARA LA ESTABILIZACIÓN DE EMPLEO TEMPORAL EN LOS CUERPOS DE PROFESORES DE ENSEÑANZA SECUNDARIA, PROFESORES ESPECIALISTAS EN SECTORES SINGULARES DE FORMACIÓN PROFESIONAL, PROFESORES DE ESCUELAS OFICIALES DE IDIOMAS, PROFESORES DE MÚSICA Y ARTES ESCÉNICAS, PROFESORES DE ARTES PLÁSTICAS Y DISEÑO Y MAESTROS DE TALLER DE ARTES PLÁSTICAS Y DISEÑO**

Orden EDU/1866/2022, de 19 de diciembre (BOCyL de 22 de diciembre)

2. Tenemos una dirección IP 192.168.100.0/27 y queremos crear una red de área local LAN, que contenga 6 subredes y que podamos tener hasta un máximo de 30 ordenadores personales (host) conectados a cada subred. Se trata de calcular y asignar a cada host la dirección IP dentro del rango de direcciones de cada subred para que la LAN funcione correctamente. *(Puntos 1,25)*

Rellenar las siguientes tablas con los datos que se piden, todas las operaciones auxiliares que tengan que hacer que se realicen en hojas aparte, se entregaran al tribunal al final de la prueba, con los comentarios y aclaraciones que se consideren oportunas.

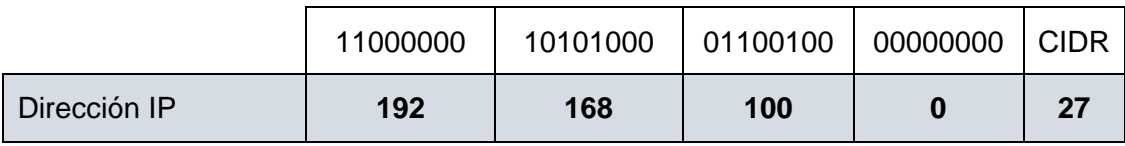

*Rellenar correctamente esta parte es el 20% del total del ejercicio.*

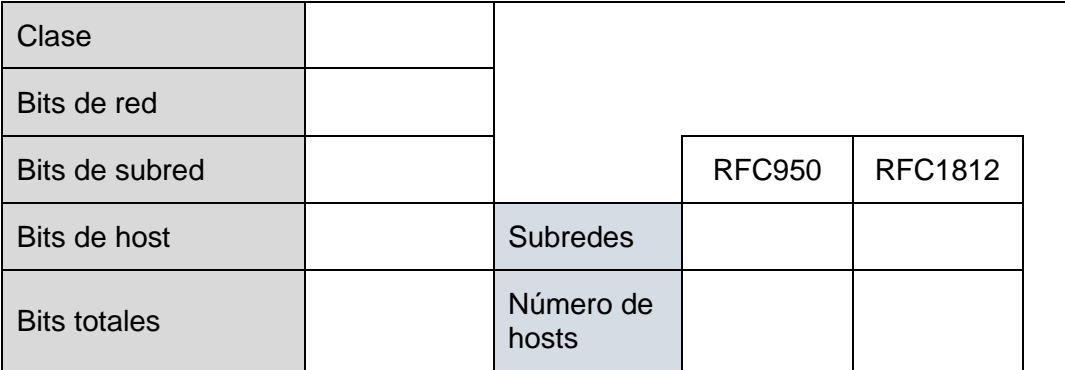

*Rellenar correctamente esta parte es el 20% del total del ejercicio.*

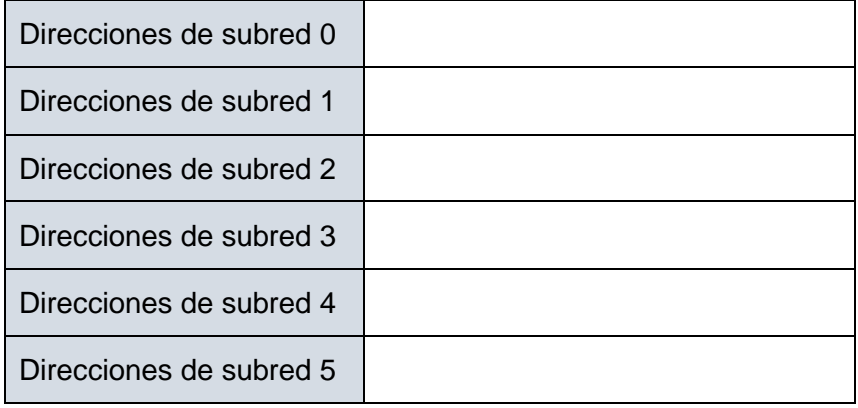

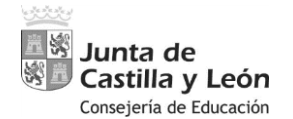

**PROCEDIMIENTO SELECTIVO DE INGRESO PARA LA ESTABILIZACIÓN DE EMPLEO** 

**TEMPORAL EN LOS CUERPOS DE PROFESORES DE ENSEÑANZA SECUNDARIA, PROFESORES ESPECIALISTAS EN SECTORES SINGULARES DE FORMACIÓN PROFESIONAL, PROFESORES DE ESCUELAS OFICIALES DE IDIOMAS, PROFESORES DE MÚSICA Y ARTES ESCÉNICAS, PROFESORES DE ARTES PLÁSTICAS Y DISEÑO Y MAESTROS DE TALLER DE ARTES PLÁSTICAS Y DISEÑO**

Orden EDU/1866/2022, de 19 de diciembre (BOCyL de 22 de diciembre)

*Rellenar correctamente esta parte es el 20% del total del ejercicio.*

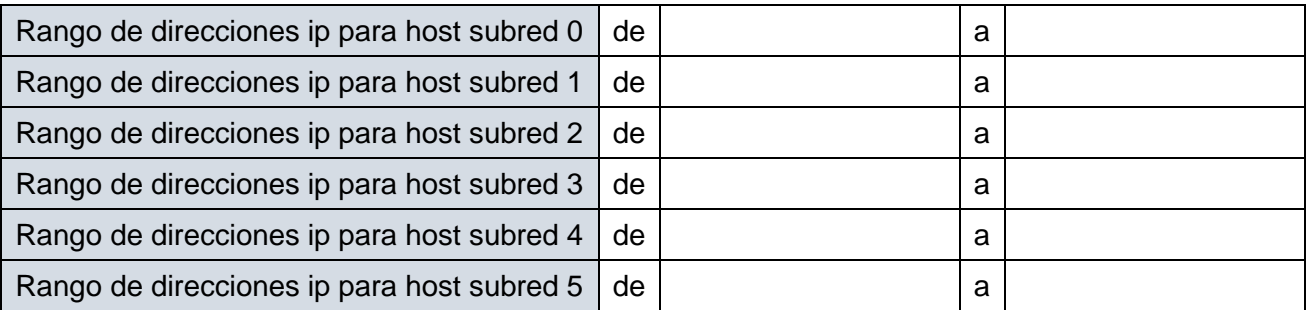

Describir brevemente, para que se utilizan los comandos de utilidades de los sistemas operativos, para analizar redes locales *(valor de un 40%, 10% cada uno de los comandos):*

- ping
- ipconfig
- netstat
- tracert

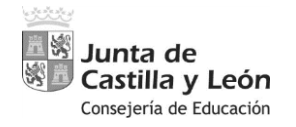

**PROCEDIMIENTO SELECTIVO DE INGRESO PARA LA ESTABILIZACIÓN DE EMPLEO TEMPORAL EN LOS CUERPOS DE PROFESORES DE ENSEÑANZA SECUNDARIA, PROFESORES ESPECIALISTAS EN SECTORES SINGULARES DE FORMACIÓN PROFESIONAL, PROFESORES DE ESCUELAS OFICIALES DE IDIOMAS, PROFESORES DE MÚSICA Y ARTES ESCÉNICAS, PROFESORES DE ARTES PLÁSTICAS Y DISEÑO Y MAESTROS DE TALLER DE ARTES PLÁSTICAS Y DISEÑO**

Orden EDU/1866/2022, de 19 de diciembre (BOCyL de 22 de diciembre)

3. Utilizar biestables de tipo J-K modelo 7476 como el de la imagen para diseñar un contador de código GRAY de 3 bits. *(Puntos 2,5)*

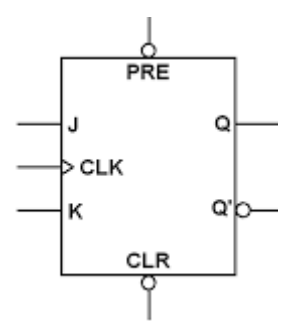

Se deberá reflejar:

- a) La tabla de verdad de un biestable J-K síncrono *(puntuación: 10%).*
- b) El diagrama de flujo para poder contar en código GRAY de 3 bits *(puntuación: 15%).*
- c) Funciones lógicas de cada una de las entradas J-K necesarias *(puntuación: 40%).*
- d) Esquema del circuito resultado que implemente la función requerida. Se utilizarán las puertas lógicas AND u OR necesarias *(puntuación: 35%).*

Junta de Castilla y León Consejería de Educación **PROCEDIMIENTO SELECTIVO DE INGRESO PARA LA ESTABILIZACIÓN DE EMPLEO TEMPORAL EN LOS CUERPOS DE PROFESORES DE ENSEÑANZA SECUNDARIA, PROFESORES ESPECIALISTAS EN SECTORES SINGULARES DE FORMACIÓN PROFESIONAL, PROFESORES DE ESCUELAS OFICIALES DE IDIOMAS, PROFESORES DE MÚSICA Y ARTES ESCÉNICAS, PROFESORES DE ARTES PLÁSTICAS Y DISEÑO Y MAESTROS DE TALLER DE ARTES PLÁSTICAS Y DISEÑO**

Orden EDU/1866/2022, de 19 de diciembre (BOCyL de 22 de diciembre)

- 4. El siguiente algoritmo programado en lenguaje C, realiza una serie de tareas sobre un array. *(Puntos 2,5)*
	- a) ¿Rellena la tabla con los valores intermedios que nos va produciendo dicho algoritmo sobre el array? (Ponderación 80%)
	- b) ¿Qué información me produce el algoritmo en la salida por la pantalla? (Ponderación 20%)

```
#include <stdio.h>
void funcion1(int *a, int *b) {
 int temporal = *a;
 *a = *b;
  *b = temporal;
}
void funcion2(int array[], int y) {
 for (int x = 0; x < y; x++) {
  for (int w = 0; w < y - 1; w++) {
    int z = w + 1:
    if (array[w] > array[z]) {
      funcion1(&array[w], &array[z]);
     }
   }
  }
} 
void main(void) {
 int vector<sup>[]</sup> = \{30, 28, 11, 96, -5\};
 int c=0;
 int y = sizeof vector / sizeof vector[0];
  printf("Vector\n");
 for (int x = 0; x < y; x++) {
   printf("%d ", vector[x]);
   c=vector[x]+c;
  }
  printf("\n");
  printf("%d ", c);
  funcion2(vector, y);
  printf("\n");
  printf("Vector\n");
 for (int x = 0; x < y; x++)
   printf("%d ", vector[x]);
}
```
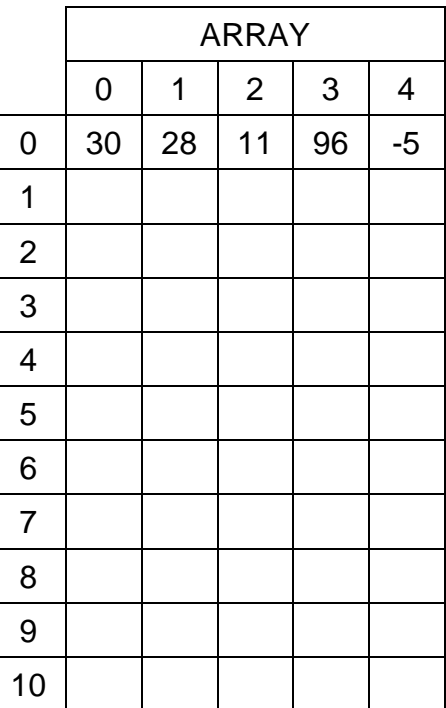

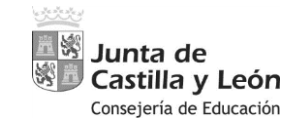

**PROCEDIMIENTO SELECTIVO DE INGRESO PARA LA ESTABILIZACIÓN DE EMPLEO TEMPORAL EN LOS CUERPOS DE PROFESORES DE ENSEÑANZA SECUNDARIA, PROFESORES ESPECIALISTAS EN SECTORES SINGULARES DE FORMACIÓN PROFESIONAL, PROFESORES DE ESCUELAS OFICIALES DE IDIOMAS, PROFESORES DE MÚSICA Y ARTES ESCÉNICAS, PROFESORES DE ARTES PLÁSTICAS Y DISEÑO Y MAESTROS DE TALLER DE ARTES PLÁSTICAS Y DISEÑO** Orden EDU/1866/2022, de 19 de diciembre (BOCyL de 22 de diciembre)

Página **11** de **11**

5. Tenemos un circuito analógico realizado con amplificadores operacionales LM741, del cual queremos averiguar los valores intermedios de tensión que nos va produciendo el circuito, como; Vdiv, Vo1, Vo2, Vo3 y el valor en la salida del circuito Vo4. *(Puntos 1,25)*

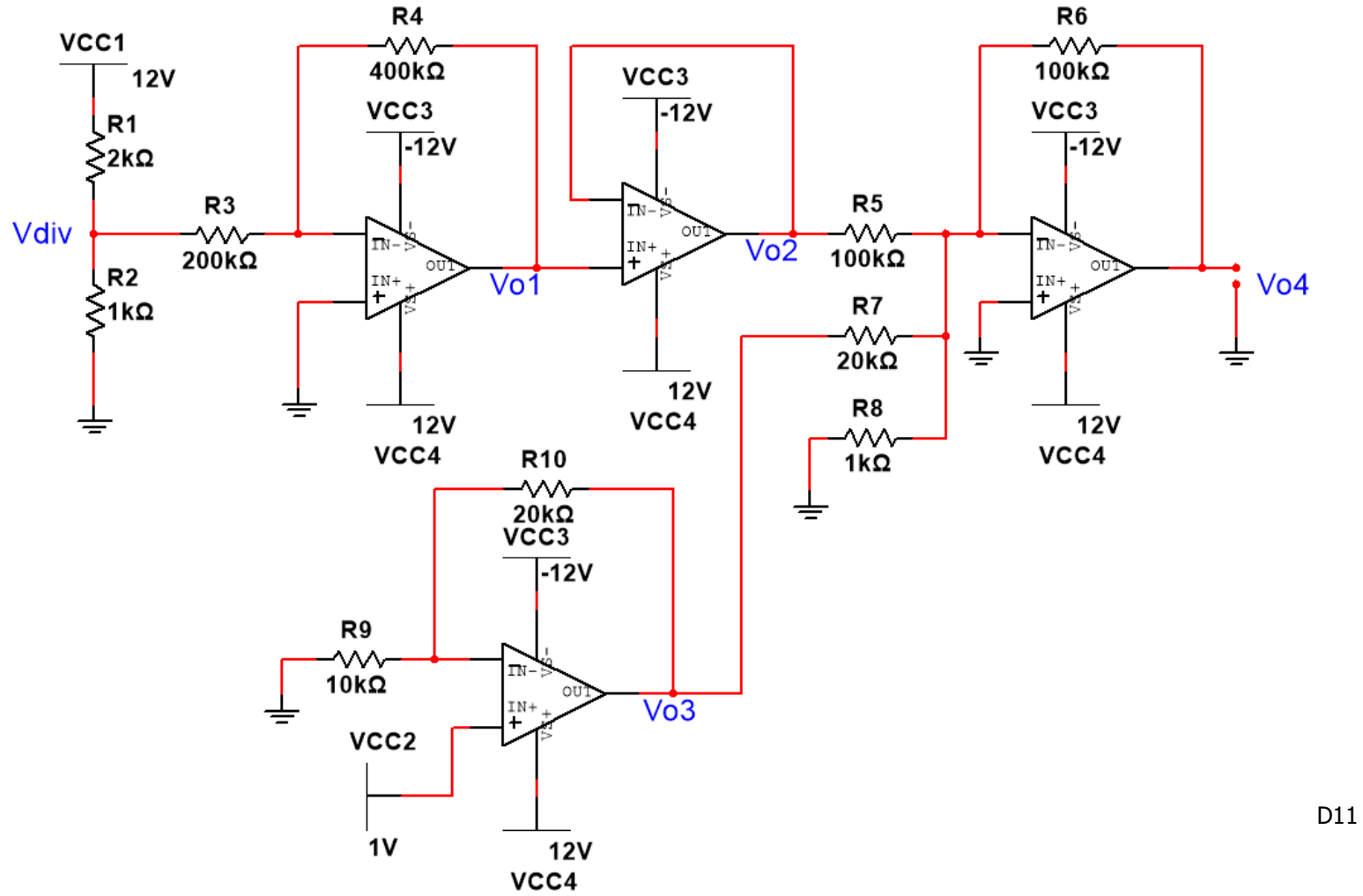